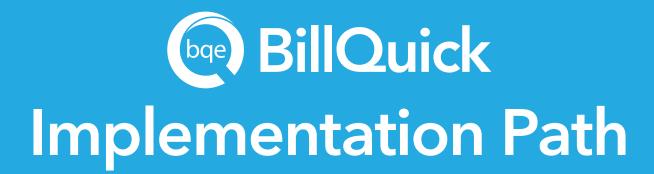

We have a clear path to implement BillQuick, and BQE experts will guide you throughout the process. Here are easy steps to help you achieve a smooth transition from your existing software.

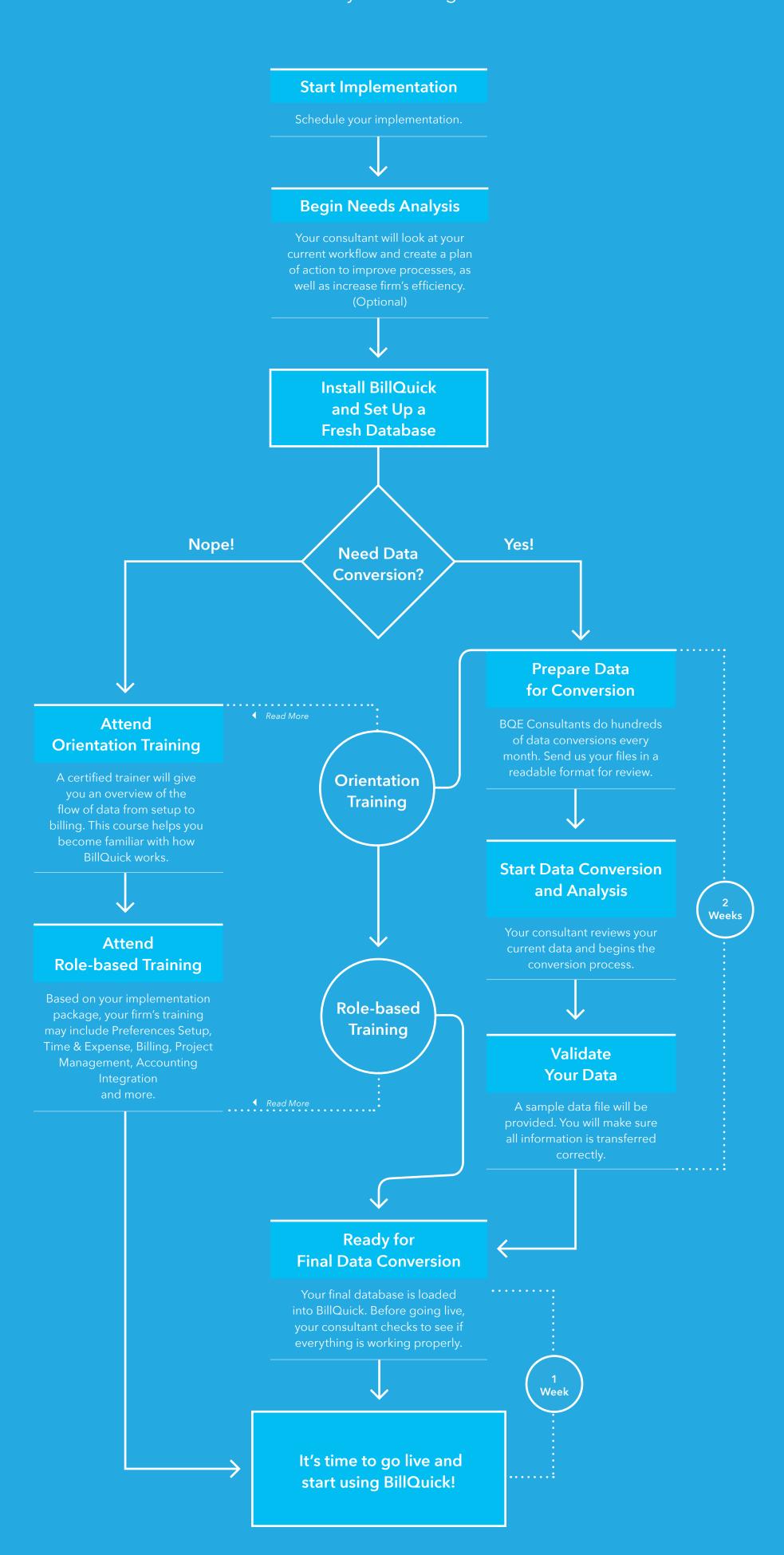